# **Mise en jeu vocal et musical d'un poème**

### I. **Mettre en musique un poème**

Au-delà de trouver une musique déjà écrite à la passer en fond sonore ce n'est pas chose aisée et fréquente. Certains compositeurs s'y sont pourtant essayés et il est intéressant de les écouter, d'analyser leur démarche pour ensuite créer à notre tour. Il est important de mener parallèlement les deux axes suivants :

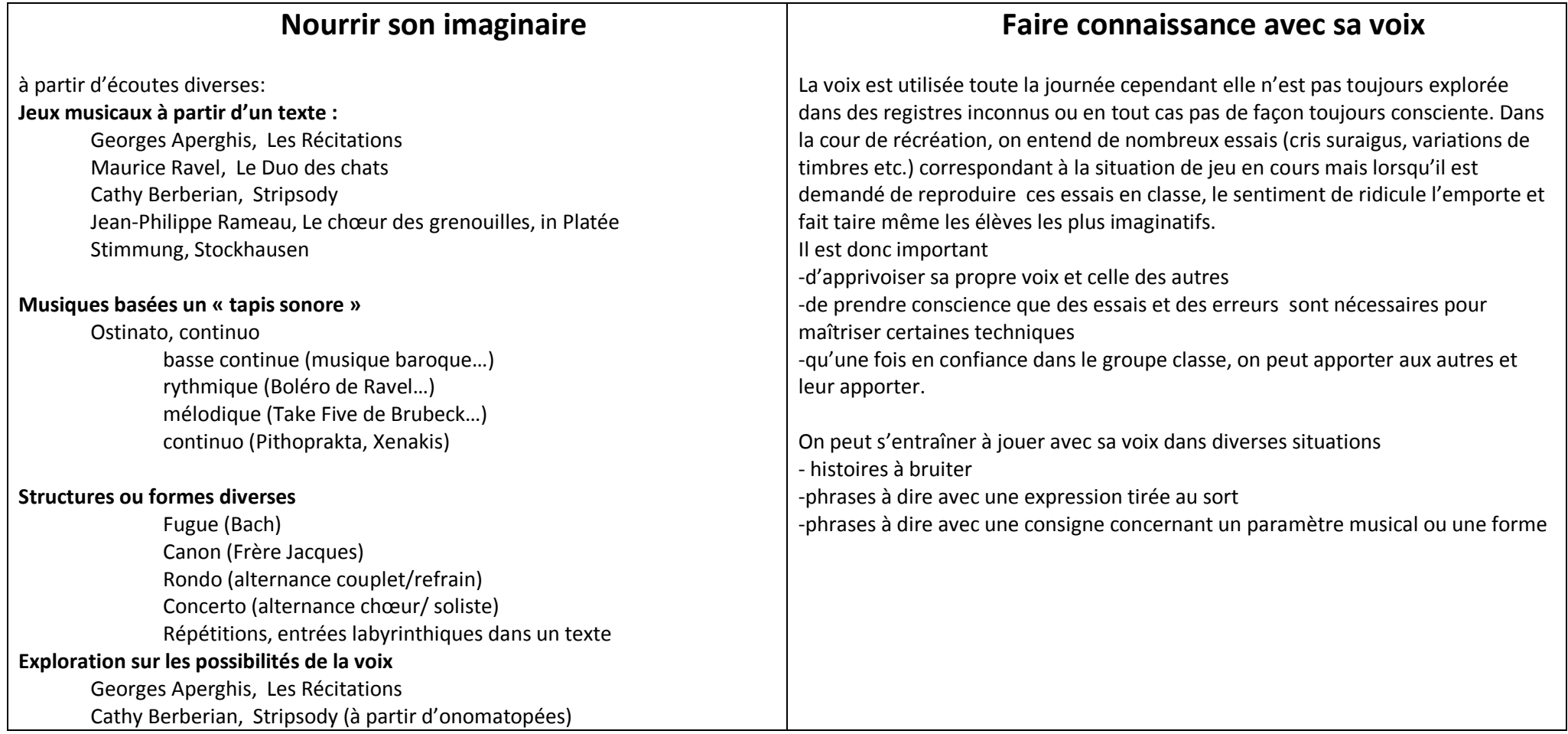

## **II. Choisir une ou plusieurs contraintes pour produire**

L'utilisation d'un enregistreur numérique est conseillée afin que les élèves puissent réécouter leurs productions et garder mémoire de ce qu'ils ont inventé. La mémoire auditive est en effet difficile à solliciter.

#### **A partir des paramètres du son**

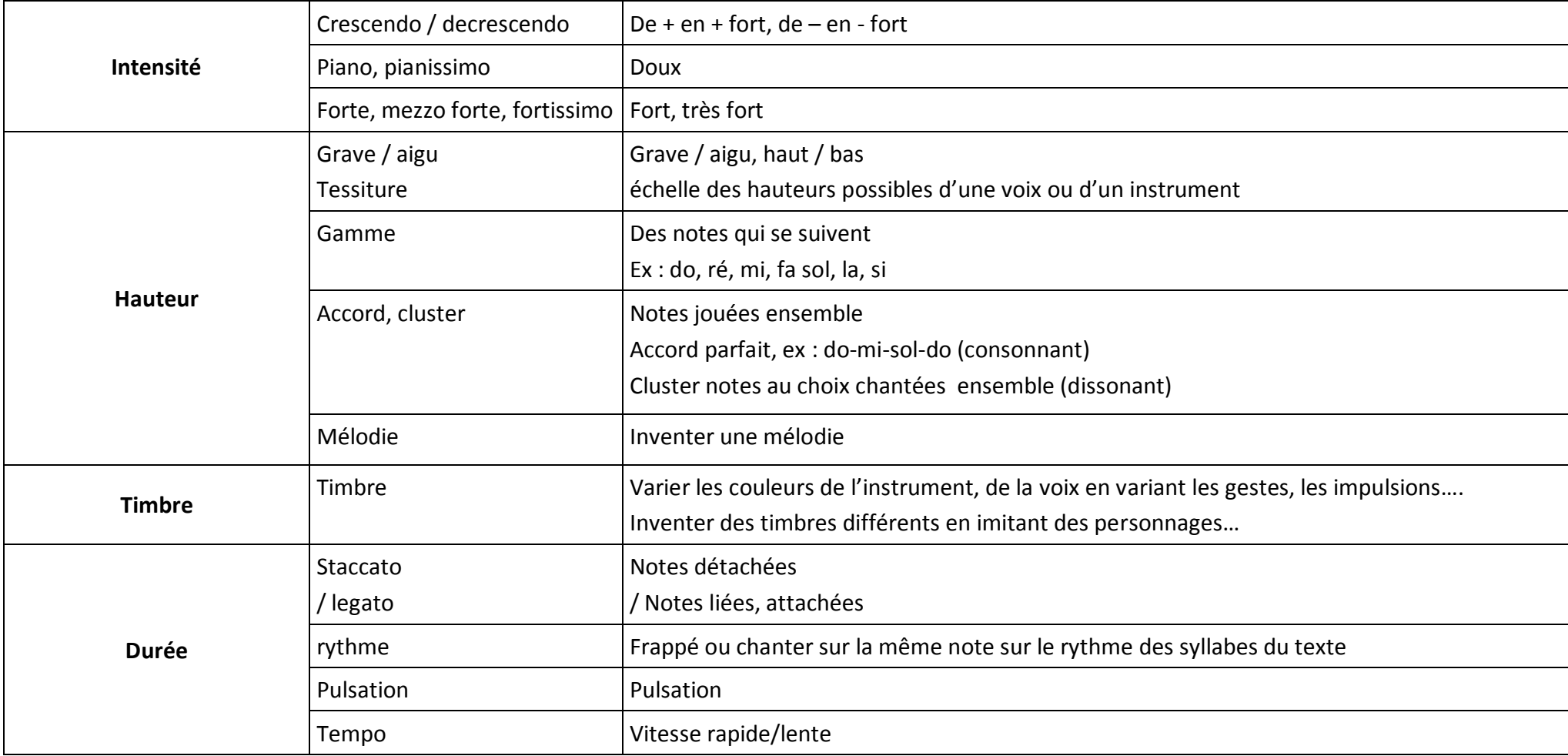

Annick DEYRIS, CPEM, novembre 2009

 **A partir d'expressions théâtrales (à choisir en fonction du niveau de la classe) Penser à ajouter systématiquement des gestes qui aident au lâcher-prise**

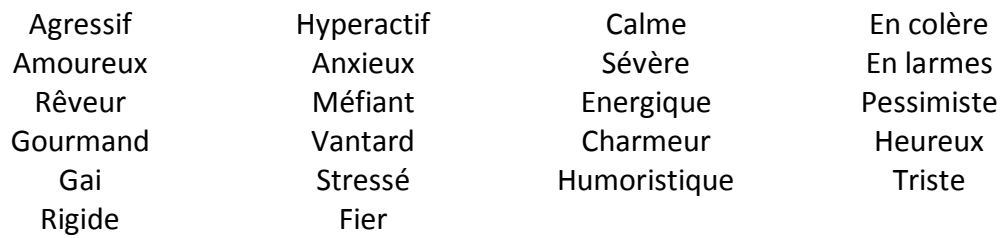

### **A partir de formes**

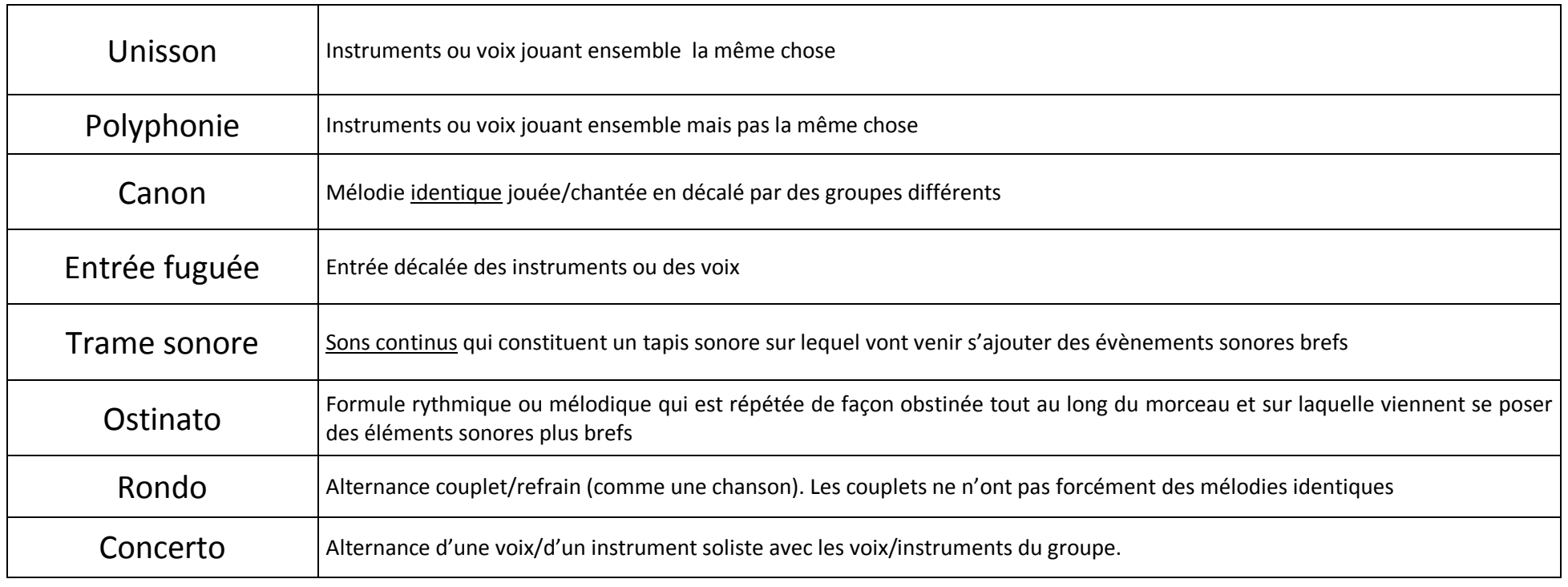

Annick DEYRIS, CPEM, novembre 2009

#### **Interpréter un texte long avec une consigne**

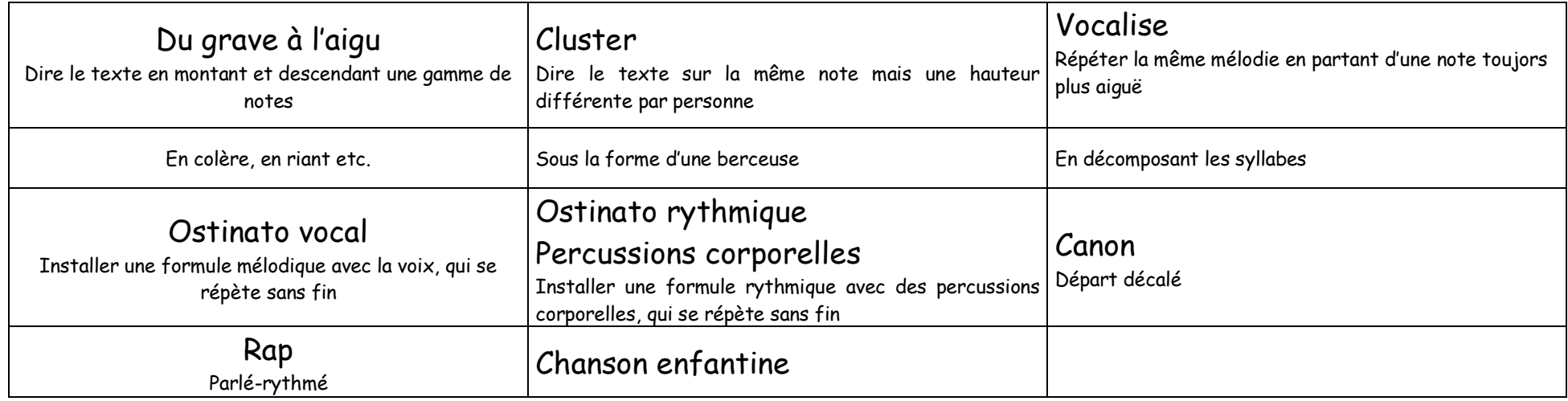

# III. Passage à la création finale

Mettre en forme le poème entier en choisissant parmi toutes les productions celles qui conviennent le mieux en fonction de ce que l'on veut exprimer. On touche alors à l'expression personnelle et collective et aux choix esthétiques.

Ainsi il est possible de coller au texte ou de s'en échapper, d'exprimer le contraire des émotions suscitées par le texte ou en le traiter avec humour, ou ne dévoiler son sens qu'à la fin, de prévoir des passages contrastés (lent/rapide, aigu/grave etc.)

Il est possible aussi d'utiliser le graticiel Audacity qui permet d'associer des productions éparses au service d'une œuvre globale. Les élèves de Cycle III peuvent l'utiliser sans problème.

Des exemples sont en ligne sur le site de l'Inspection Académique : 1<sup>er</sup> degré, Musique, création

Annick DEYRIS, CPEM, novembre 2009